## 1. SDKOrion2Converter.exe

 $\mathcal{A}^{\mathcal{A}}$ 

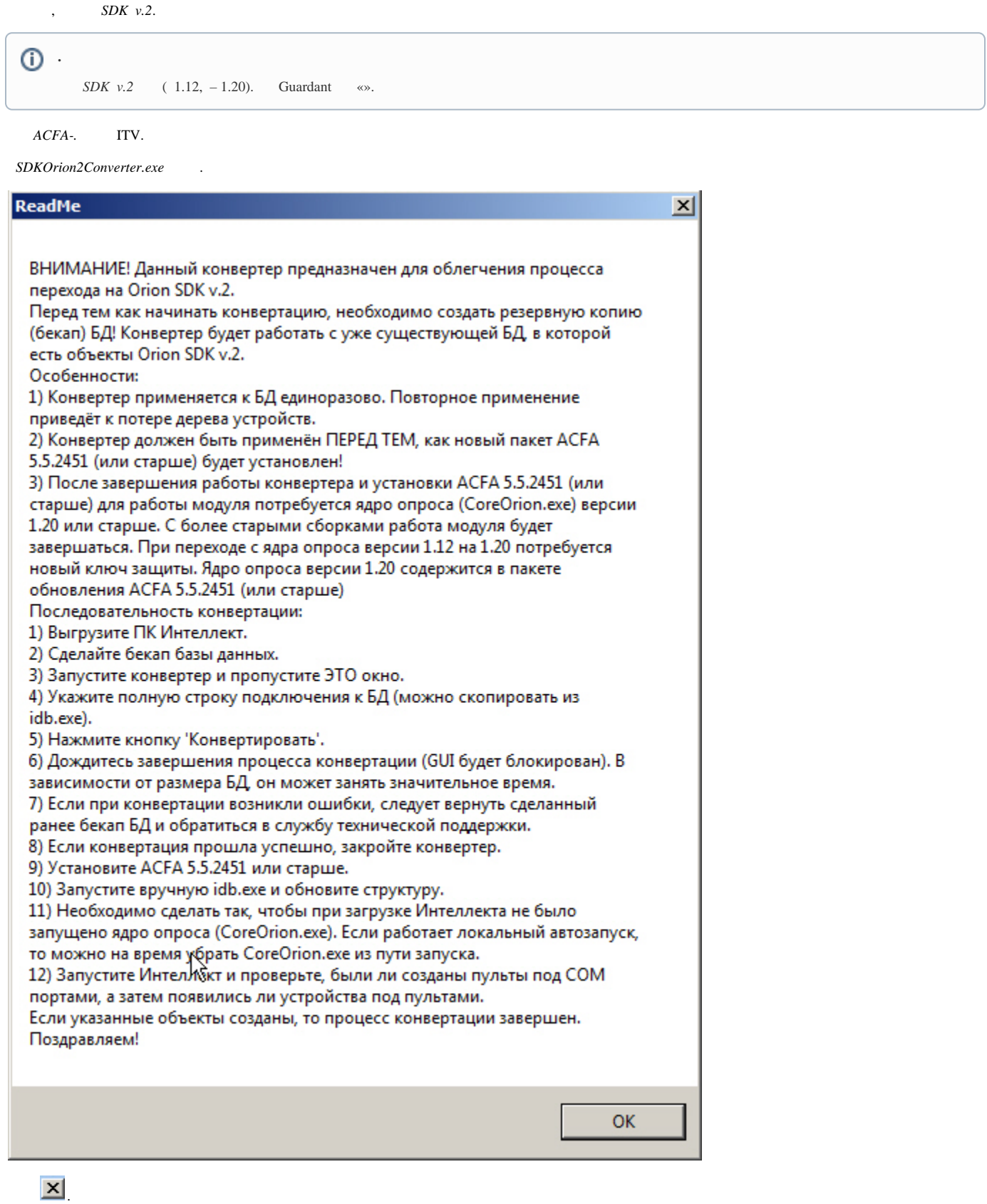

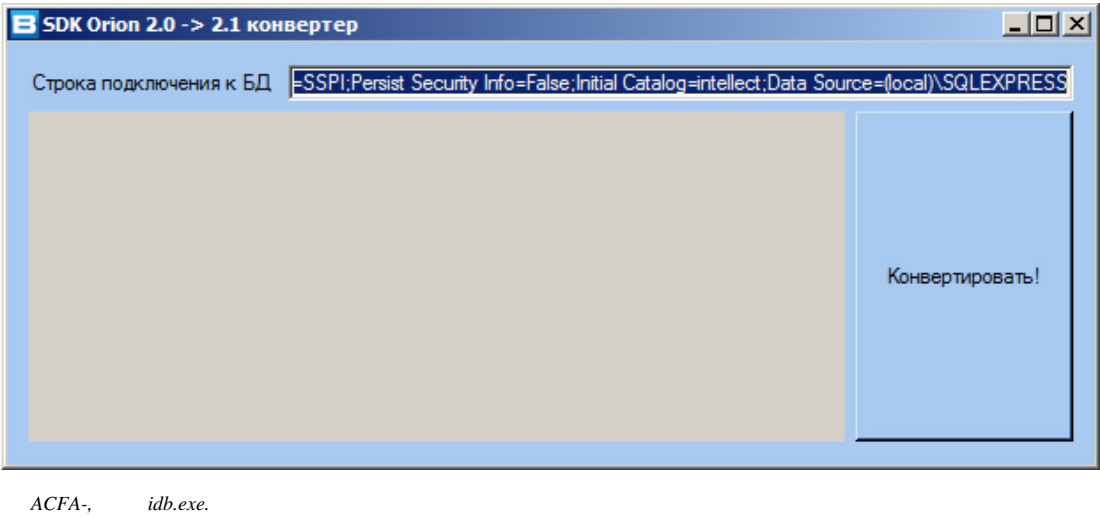

 $\mathbb{Z}$